Seria: MECHANIKA z. 82 Nr kol. 845

### B. lall

Forschungszentrum des Werkzeugmaschinenbaues Kanl-Marx-Stadt in VEB Werkzeugmaschinenkombinat "Fritz Heckert" Karl-Marx-Stadt

### RECHNERGESTÜTZTE KONSTRUKTION IM WERKZEUGMASCHINENBAU DER DDR

Zusammenfassung. In der DDR wird bei der Entwicklung von Werkzeugmaschinen zur Erhöhung des Leistungsvermögens und zur Verkürzung<br>der Entwicklungszeiten in zunehmendem Maße die rechnerunterschtütz-<br>te Konstruktion (CAD) eingesetzen. Hier erlangt das Berechnen von<br>Werkzeugmaschinen m besondere Bedeutung. Durch die Einbeziehung der technologischen Fertigungsvorbereitung und Fertigung entstanden die CAD/CAM - Lösungen "Mehrspindelbohrkopf" und AUTEVO - ROTA.

### 1. Einleitung

Erzeugnisse zu entwickeln mit wesentlich höherem Gebrauchswert und mit geringerem spezifischen Aufwand an Material, Energie und Arbeitszeit ist Voraussetzung, um den Forderungen des internationalen Marktes gerecht zu werden und die hohen Innovationsraten' zu gewährleisten. Dabei steigt der Aufwand für die konstruktive und technologische Vorbereitung der Produktion auf Grund der verstärkten Entwicklung von Erzeugnissen für die Klein- und Mittelserienfertigung und häufig noch nach ganz spezifischen vom Kunden gewünschten Forderungen erheblich an. Im Kombinat "Fritz Heckert" müssen bereits mehr als 30% der Forschungs- und Entwicklungskapazitat für Sonderkonstruktionen eingesetzt werden /1/ . Die dazu erforder liehe Erhöhung der Konstruktionskapazltät ist in erster Linie durch die Intensivierung des gesamten Forschungs- und Entwicklungprozesses zu er reichen. Eine Möglichkeit dazu stellt der Einsatz der reehneruntersiütz ten Konstruktion (CAD - computer aided design) verbunden mit leistungsfähigen Rechnern bzw. Konstruktionsarbeitsplätzen dar.

Bei Einbeziehung der technologischen Fertigungsvorbereltung und der Fertigung spricht man von CAD/CAM - Lösungen (CAM - Computer aided nanufacturing, rechnerunterst'ützte Fertigung) . Obwohl der Einsatz von CAD-Programmen noch lückenhaft ist, spricht man bereits jheute von einer neuen Konstruktionstechnologie.

Zielstellung der rechnerunterstützten Konstruktion (CAD)  $2<sub>1</sub>$ 

Die Hauptzielstellung der rechnerunterstützten Konstruktion (Bild 1) besteht in der

- funktions und beanspruchungsgerechten Konstruktion durch den Ein satz von Berechnungs- und Simulationsprogrammen
- Verkurzung der Durchlaufzeiten und der Verringerung des Konstruktionsaufwandes durch Programmeysteme zur Zeichnungserstellung, Informationsbereitstellung .. Deteillierung und für den Entwurf.

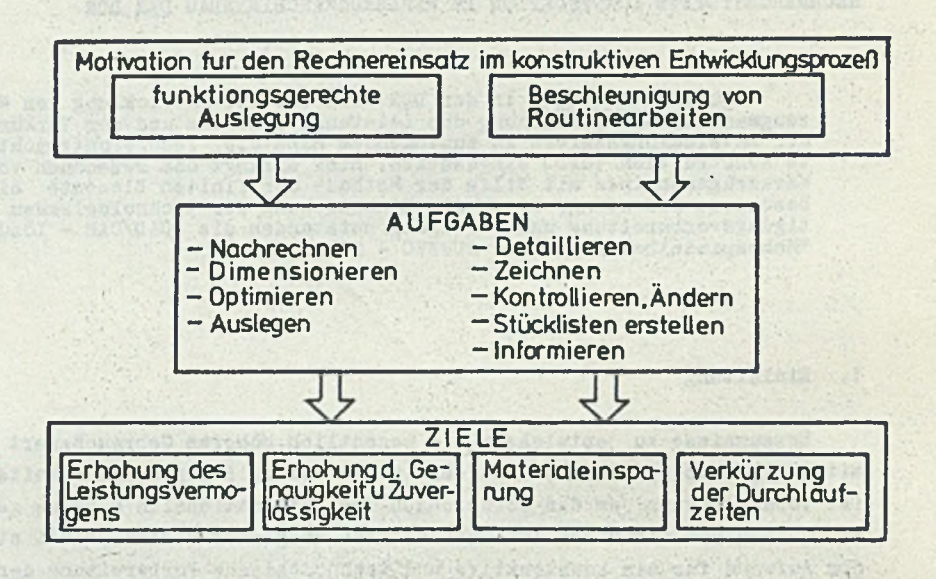

Ziele und Aufgaben des Rechnereinsatzes im konstruktiven  $B11d.1.$ Entwicklungsproze(5/32/

Die Bereitstellung von funktionsgerechten Hilfsmitteln für den Konstrukteur, mit denen er in bezug auf die technisch - wirtschaftliche Qualität der Erzeugnisse zu treffende Entscheidungen schnell und zuverläs sig vorbereiten kann, stellt eine entscheidene Voraussetzung für die Leistungssteigerung in der Konstruktion dar. Ein wesentliches Hilfsmittel zur Rationalisierung im konstruktiven Bereich und zur Verbesserung Erzeugnisqualität ist die elektronische Rechentechnik mit ihren verschiedenen peripheren Möglichkeiten bis hin zum dialogfähigen Arbeitsplatz des Konstrukteurs.

Durch die Übertragung von zeitintensiven Aufgaben, wie Zeichnen, Detaillieren, Stücklistenerstellung usw. auf den Rechner bzw. auf Kons trukteursarbeitsplatze wird im wesentlichen eine Beschleunigung der Routinetätigkeiten erreicht. Berechnungen werden in der Konstruktion unter

34

# Rechnergeatützte Konstruktion.. **<sup>35</sup>**

dem Gesichtspunkt einer funktionsgerechten Auslegung durchgeführt. Dimensionierungs- und Optimierungsberechnungen in der Entwurfsphase sowie die Nachrechnung eines Entwurfs ermöglichen es z. B., die Funktionssicher heit der zu erstellenden Maschine zu erhöhen. Mit Hilfe des Rechners lassen sich bisher nur selten oder nicht angewandte Berechnungsverfahren wie z. B. die Finite - Elemente - Methode anwenden bzw. der Berechnung nicht zugängliche Bauteile berechnen.

Entscheidend für die Anwendung dieser Hilfsmittel ist eine leistungsfähige Applikationssoftware. Hier zeichnet sich neben den Entwicklungen für spezielle Aufgabenstellungen, wie z. B. die Projektierung von Erzeugnissen auf der Grundlage von Baukasten, die Entwicklung von Programmen für allgemeine Ingenieurprobleme, vor allem die Zeichnungserstellung und die Berechnung für Einzelteile und Baugruppen von Werkzeugmaschinen ab.

Für den Konstrukteur ist damit ein neues Hilflmittel - die rechnerunterstützte Konstruktion (CAD) - enstanden, das sich als eine bekannte lösungsmethode für eine Aufgabe darstellt, die mit einem rechner bearbeite-t wird.

Durch umfassende Tätigkeitsanalysen /2/ wurden detaillierte und quantitativ belegte Angaben über die Tätigkeitsanteile in konstruktiven Entwicklungprozep (KEP) ermittelt. Die höchsten Aufwände entstehen beim Informieren, Entwerfen und Berechnen sowie beim Zeichnen bzw. Detaillieren. Damit sind auch die wichtigsten Tätigkeiten für das rechnerunter stützte Konstruieren genannt.

Durch die Integration der Tätigkeitsbereiche

- Entwurfs- und Zeichnungserstellung
- Berechnungen mit Hilfe der Finite Elemente Methode ( FEM) Bowie anderer technischer Berechnungen
- Stücklistenerstellung
- Erstellung der technologischen Fertigungsunterlagen wie Arbeitsplan Stammkarte, Arbeitsunterweisung
- Erstellung von NC-Programmen
- entstehen CAD/CAM-Syeteme (Bild 2) .

Für spezifische Anwendungsfälle können integrierte CAD/CAM-Bysteme weitere Bausteine, z. B. Bewegungssimulation von Industrierobotern, Qualitätssicherung und -kontrolle, Planung und Leitung der Produktion enthalten. Charakteristisch für den Integrationsgedanken ist dabei, daß die genannten betrieblichen Funktionen nicht durch isolierte Rechnerunter - Stützung; sogenannte Insellösungen abgedeckt werden, sondern die jeweiligen Hard- und Softwarebausteine zu vernetzten Programmketten zusammengefügt werden können. Dadurch ist es möglich,

- den Informationsaustausch zwischen den rechnerunterstützt arbeitenden betrieblichen Funktionsbereichen rechnerintern vorzunehmen und
- -. die mehrfach benötigten betrieblichen Datenbestände wie Bauteilgeometrie nur ein einziges Mal zu erfassen und abzuspeichern. Die Vorteile des Einsatzes von CAD- bzw. CAD/CAM-Losungen lassen

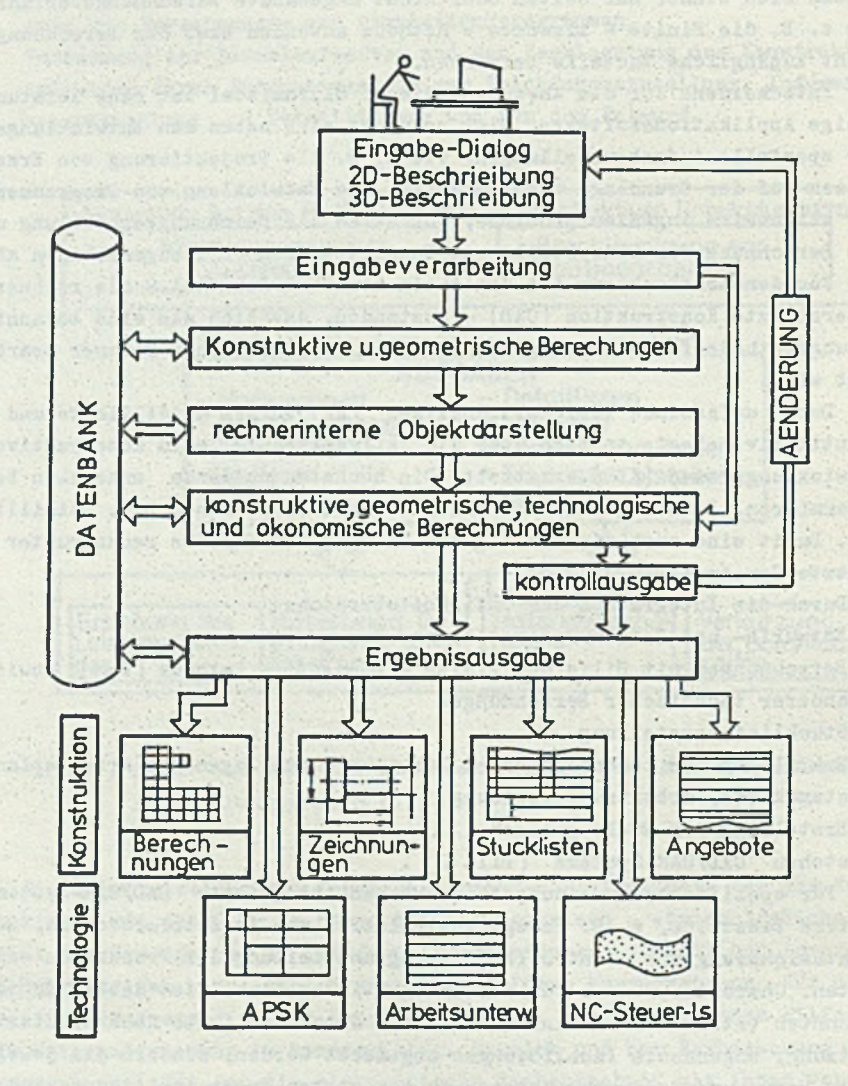

Integration der Prozesse von Konstruktion und Technologie Bild.2. beim Aufbau von CAD/CAM - Systemen /20/

# Rechnergestützte Konstruktion... **37** 37

sich wie folgt formulieren:

- Verkürzung der Erzeugnisentwicklungszeiten hei gleichzeitiger Erho hung der Qualität und des Leistungsvermögens
- Wiederverwendung vorhandener Losungen
- Erhöhung des kreativen Zeltanteile des Konstrukteurs
- integrierte, quasi fehlerfreid Informationsverarbeitung.

3. Strukturanalyse von Werkzeugmaschinengestellen mit Hilfe der Methode der finiten Elemente

Berechnungen sind in allen Phasen der Konstruktion, also von der Konzeption der gesamten Maschine bis hin zur Ausarbeitung einzelner Konstruktionselemente notwendig. Besondere Bedeutung kommt der Berechnung des statischen, dynamischen und thermischen Verhaltens von Werkzeugma schinen zu. Das Berechnen ist kein verselbständigtes Gebiet der rechnerunterstützten Konstruktion, Bondern integraler Bestandteil der CAD-Systeme .

Auf Grund der unterschiedlichen Aufgabenstellungen kommen in CAD-Systemen folgende Berechnungsarten zur Anwendung:

- Nachrechnung
- Dimensionierungsrechnung
- Optimiorungsrechnung.

Die Arbeitsgenauigkeiten und Leistungsfähigkeit einer Werkzeugmaschine beeinflußt wesentlich die Qualität der auf ihr hergestellten Produkte sowie die Wirtschaftlichkeit dss Fertigungsprozesses. Die Werkzeugmaschine hat folgende zwei Hauptforderungen zu erfüllen:

- Erzeugung einer definierten , räumlich-zeitlichen Zuordnung von Werkzeug und Werkstuck zur Herstellung der geforderten Oberflachengute und -gestalt Form-, Lage- und Ka abweichung .
- Aufnahme aller statischen und dynamischen Kräfte und Momente ohne unzulässig gro e Ruckwirkung auf das Wirkpaar Werkzeug - Werkstuck.

Das Gestell ist eine der Hauptbaugruppen von Werkzeugmaschinen. Seine Funktion besteht im Aufnehmen, Weiterleiten und einem möglichen Verändern von Große und Richtung von äußeren Kräften und Momenten. Da das Cestell im Kraftfluß der Maschine liegt, hat es einen bedeutenden Anteil am mechanischen Verhalten des Systems Werkzeug - Werkzeugmaschine - Werkstuck. Darüber hinaus ist es auf Grund der geforderten hohen Steifigkeit die materialintensivste Baugruppe. Ziel muß es sein, bereits beim Entwurf Schwachstellen hinsichtlich der mechanischen Eigenschaften zu ermitteln.

Das statische Verhalten wird gekennzeichnet durch die Angabe der Verformung und Spannung, die sich unter Wirkung der am Gestell oder Gestellbauteil angreifenden Kräfte und Momente einstellt.

Bei den Geetellen der zerspanenden Werkzeugmaschinen sind die sich ein-

stellenden Spannungen auf Grund der geringen zulässigen Verformungen/ im allgemeinen von untergeordneter Bedeutung.

#### 3.1. Eingesetzte F1M-Programme

Bei der Aproksiaation eines Bauteiles durch ein Rechenmodell muß die Elementaufteilung dem geometrischen Aufbau und dem ln der Struktur erwarteten Änderungen des Strukturzustandes entsprechen. Dm dieser Forderung möglichst nahezukommen, ist eine Vielzahl von Elementtypen ent wickelt worden, die eingeteilt werden in:

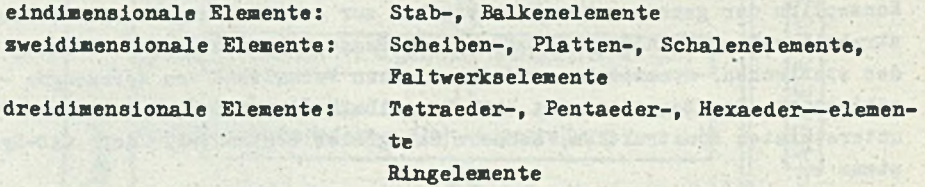

Für die Strukturanalyse von Werkzeugmaschinengestellen werden hauptsächlich folgende FBM-Programme eingesetzet:

- 1. GITRA Grafische interaktive Tragwerksberechnung
	- Mit Hilfe eines Balkenelementes wird das zu untersuchende Bauteil in ein ebenes oder räumliches Strukturmodell zur Berechnung der Knotaverschiebungen bei statischer Belastung, der Eigenfrequenzen und Eigenachwingungsformen und der Ortskurven ( Amplituden - Phasen - Frequenzgang *'j* überführt. Beim Aufbau der Elementsteifigkeitsmatrix werden beim einzelnen Balkenelement jeweils die Verformungsanteile infolge Biege-, Torsions-, Querkraftschub- und Iangskraftbeanspru chung berücksichtigt. Charakteristisch bei diesem Programm ist das hohe Leistungsvermögen und die flexible Arbeitsweise. Das Programm GITRA ist neben der Nutzung im closed-shop-Betrieb auch im Dialog mit Hilfe eines alphanumerischen oder interaktiven grafischen Bildschirms möglich. Die Ausgabe der unverformten (Modell) und verformten Struktur erfolgt auf einer numerisch gesteuerten Zeichenmaschi ne. Das Programm wird für die Nachrechnung und die Untersuchung und Beurteilung von Varianten eingesetzt.
- 2. GIFïMA Grafisch interaktive Finite Elemente Modell Analyse Dieses universelle, in seinem Konzept offene FEM-Programmsystem wird für die Verformunga- und Spannungsanalyse beliebiger Strukturen im linearelastischen Bereich unter statischer Beanspruchung eingesetzt. Das Berechnungsmodell ist ein räumliches Schalentragwerk, das aus

### Rechnergoatützt» Konstruktion...\_\_\_\_\_\_\_ - **39i**

ebenen Faltwerkselementen aufgebaut ist.

GIFEMA berechnet wahlweise für beliebige Lastfälle und Lastfallüberlagerungen

- Verformungen (Verschiebungen und Verdrehungen)
- Spannungen (auch Vergleichsspannungen ) in den Schwerpunkten der finiten Elemente
- Schnittgrößen an den Elementrändern für die Schweißnahtdimensionie rung.

Bei ausreichend großem Hintergrundspeicher gibt es keine Grenzen für die Anzahl der Elemente, der Knoten, von unterschiedlichen Werkstoffund Geometriedaten sowie Lastfällen und Überlagerungsvorschriften. Auch bezüglich der Anzahl der Knotenpunkte und Freiheitsgrade je Element gibt es keine Beschränkung.

Weitere Komponenten des Programmsystems GIFEMA:

- Programm GEFEMO

Das Programm GEFEMO ermöglicht die rationelle Generierung von Eingabedaten für das FEM-Analyseprogramm. Die Struktur dea Berechnungeaodells wird übersichtlich und mit verringertem Aufwand erfaßt und für die Bildung der finiten Elemente rechnergestützt vernetzt,

### - Programm DAFEMO

Mit DAFEMO können die FIM-Berechnungsmodelle oder ausgewählte Teile dafon grafisch dargestellt werden. Möglich sind Darstellungen al3 Glaskörper oder mit ausgeblendeten verdeckten Elementkanten, d.h. mit •Visibllitätsprüfungen.

Die Struktur kann unverformt oder mit Einbeziehung der berechneten Verschiebungen, d. h. verformt , dargestellt werden. DAFEMO erzeugt Informationen für die Erstellung eines Steuerloch - Streifens für numerisch gesteuerte Zeichenmaschinen.

### 3.2. Modellbildung

Die Modellbildung nimmt im Ablauf der Strukturanalyse mit der FEM (Bild 3] eine prädistinierte Stellung ein. Sie i3t die Abstraktion der zu berechnenden Konstruktion (Werkzeugmaschinengestellj auf ein berechenbares, funktionell gleichwertiges Ersatzsystem. Der Abstraktionsgrad sollte unter Einschluß notwendiger und zulässiger Idealisierungen so gewählt werden, daß sich für das Verhalten des Ersatzmodelles noch ein eindeutiges logisch-mathematisches Modell formulieren läßt. Der "richtige" Abstraktionsgrad ist im wesentlichen als Kompromiß der zwei Forderungen : hohe Ergebnisqualität und geringer Berechnungsaufwand zu betrachten.

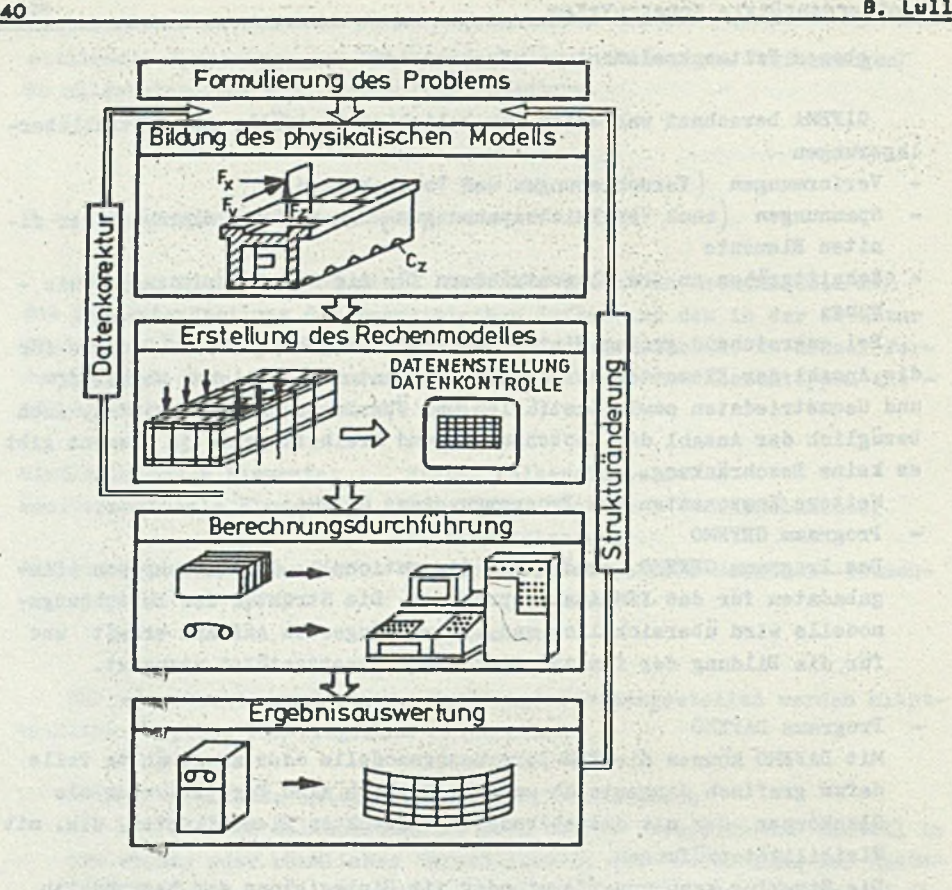

Bild.3. Ablauf der Strukturanalyse mit der FEM

Die Abstraktion der realen Struktur zu einem FEH-Modell erfolgt unter Beachtung der

- Geometrie
- Lasteinleitung
- Randbedingungen
- Variation des Rechenmodells
- entstehenden Kosten
- zu realisierenden Anforderungen bzw. Kennwerte (Sollwerte) . Die Wahl des Berechnungsmodells ist abhängig
- von dem zur Verfügung stehenden FEM-Programm
- der Geometrie des Bauteiles
- der Genauigkeitsforderung an das Ergebnis und
- dem Verhaltnis von Aufwand zu Nutzen.

Entsprechend der beiden eingesetzten FEM-Programme erfolgt eine Idealisierung der realen Struktur entweder als räumliches Balkentragwerk

(Bild 4) oder als Faltwerksmodell (Bild 5).

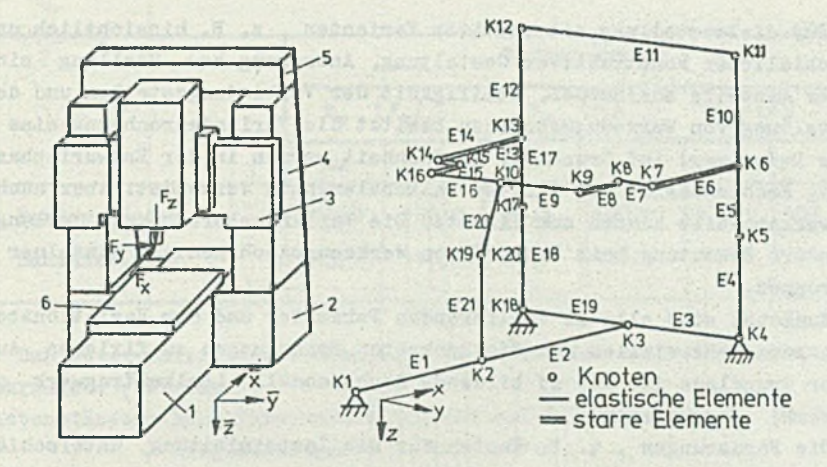

Bild 4. Raumliches Balkenmodell einer Koordinatenbohrmaschine 1 - Bett, 2 - Querbett, 3 - Quertrager, 4 - Stander,  $5$  - Traverse,  $6$  - Tisch

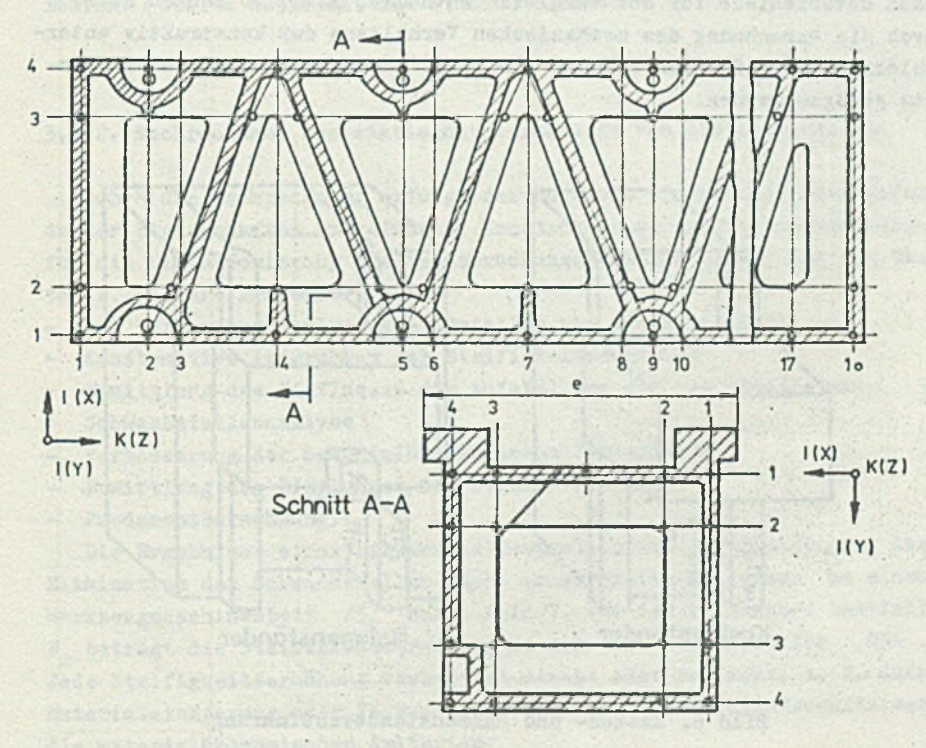

Bild 5. Faltwerksmodell - Querbett Cu ausfuhrung

41

tiet strander

3.3. Ergebnisse der Strukturanalyse

#### 3.3..1. Variantenberechnung

Für dieBeurteilung alternativer Varianten , z. B. hinsichtlich unterschidlicher konstruktiver Gestaltung, Anordnung bzw. Stellung einzelner Bauteile zueinander, Steifigkeit der Verbindungsstellen und der Aufstellung von Werkzeugmaschinen besitzt die Variantenrechnung eine große Bedeutung. Auf Grund der Einfachheit werden in der Entwurfsphase häufig Rechenmodelle mit finiten Balkenelementen verwendet. Aber auch Faltwerksmodelle kommen zum Einsatz. Die Variantenberechnung erlangt besondere Bedeutung beim Entwurf von Werkzeugmaschinen und einzelner Baugrupp e'n.

Zunächst sind alle zu variierenden Parameter und der Variationsbereich zusammenzustellen und die konkreten Forderungen zu fixieren. Auf dieser Grundlage ist das zu bildende Rechenmodell (Balkentragwerk , Faltwerk) festzulegen.

Die Forderungen , z. B. Knoten für die Lasteinleitung, unterschiedliche Stellungen der Baugruppen, die Anordnung von Steilkeilen und Relativfedern und Berücksichtigung konstruktiver Details, sind bei der Modellbildung zu berücksichtigen. Bei der Variantenberechnung sind die Berechnungsmodelle so detailliert zu erstellen, daß die charakteristischen Unterschiede für den Vergleich enthalten sind. So können z. B. durch die Derechnung des mechanischen Verhaltens der konstruktiv unterschiedlich ausgeführten Ständer (Bild 6) Rückschlüsse auf ihren Einsatz gezogen werden.

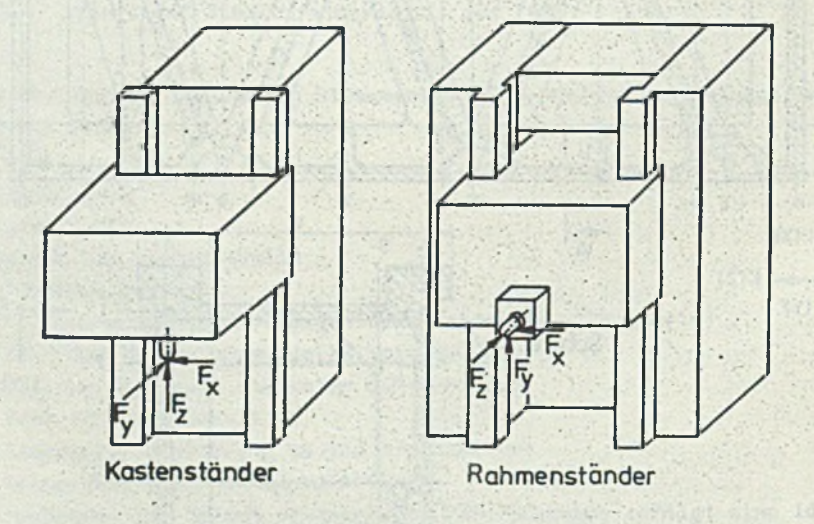

Bild 6. Kasten- und Rahmenstanderausfuhrung

#### Rechnergestützte Konstruktion.. **43**

Tabelle 1: Verformung von Kastenständer und Rahmenständer an der Bearbeitungsstelle

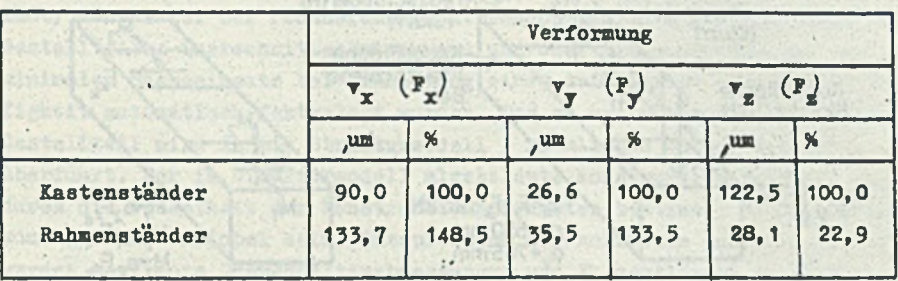

Bas unterschiedliche meohanlsche Verhalten der beiden Standeraus führungen: (Tabelle 1)

Kastenständer: hohe Torsionssteifigkeit bei Belastung mit F<sub>.</sub>, niedrige Blegesteifigkeit in z-Richtung

Rahmenständer: niedrige Torsionssteifigkeit, hohe Biegesteifigkeit in z-Richtung

legt das Haupteinsatzgebiet des Kastenständers für die Bearbeitungsaufgabe Fräsen (hohe Torsionsbelastung*)* und des Rahmenständers für das Bohren (Kräfte senkrecht zum Ständer) fest.

# 3.3.2. Nachrechnung des statischen Verhaltens von Gestellbauteilen

Durch die Nachrechnung erfolgt der Nachweis vorhandener oder geforderter Eigenschaften ausgeführter Konstruktionen mit Schlußfolgerungen für die Dimensionierung und beanspruchungsgerechte Gestaltung der Bauteile. Weitere Ergebnisse sind

- die Yerformungsanalyse von Gestellen und Gestellteilen
- Konstruktive Anderungen zur Steifigkeitserhöhung
- Ermittlung des Einflusses der Aufstellung auf die Steifigkeit
- Schwachstellenanalyse
- Verbesserung der material'dkononischen Kennziffern
- Ermittlung des Einflusses der Fugensteifigkeit
- Fundamentberechnung.

Die Ergebnisse einer Schwachstellenanalyse und die Bestätigung der Elimination der Schwachstellen durch konstruktive Maßnahmen an einem Werkzeugmaschinenbett /5/ zeigt Bild 7. Für den kritischen lastfall F beträgt die Steifigkeitserhöhung an der nearbeltungsstelle 83% . Jede Steifigkeitserhöhung verbessert direkt oder indirekt, z. 3. durch Materialeinsparung oder Verbesserung des Kasse/laistungs-Verhältnlsses, die materialökonomischen Kriterien.

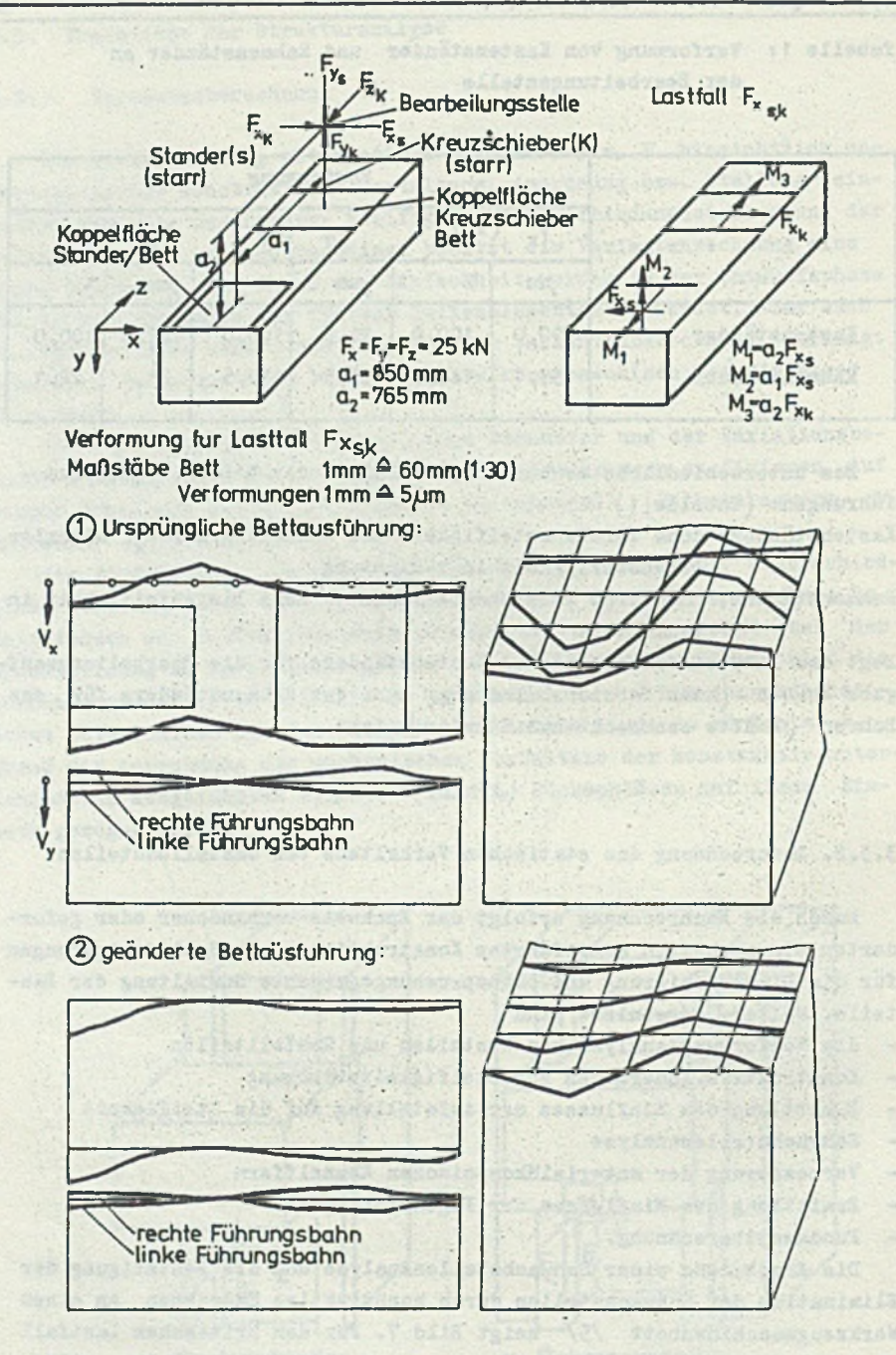

44

Bild 7. Belastung und Verformung des Bettes der Kreuzschiebetischfrasmaschine FKr 250

### 3.3.3. Rechnerunterstützte optimale Dimensionierung von Gestellteilen

Während die Nachrechnung nur eine gezielte Variantenrechnung zuläßt, können bei der rechnerunterstützten optimalen Dimensionierung von Gestellteilen Querschnittsabmessungen und/oder Langenabmessungen mit minimalem Masseeinsatz bei Einhaltung einer geforderten statischen Steifigkeit automatisch festgelegt werden. Das zu optimierende Gestell oder Gestellteil wird in ein Strukturmodell ( räumliches Balkentragwerk*)* überführt. Der im Strukturmodell algebildete konstruktive Entwurf wird durch die Gesamtheit der Konstruktionsparameter bestimmt. Diese können konstant und variabel sein. Entsprechend der konkreten Aufgabenstellung werden bestimmte Querschnittsabmessungen und Elementlängen zu unabhan gigen Variablen, den Optimierungsvariablen erklärt; sie bilden den Optimierungsvektor. Die Optimierungsvariablen müssen bestimmt Restriktionen genügen. Jn den Grenzen dieser Restriktionen ist der Startvektor für die Optimierungsrechnung festzulegen. Durchgeführte Optimierungsrech nungen erbrachtet Masseeinsparungen bis zu 7% .

#### 4. Entwicklung von CAD/CAM-Lösungen

# 4.1. CAD/CAM-Lösung "Mehrspindelbohrkopf" /6/

Mehrspindelbohrkopfe werden zur Bearbeitung von Bohrungen bestimmter Bohrbilder an Sondermaschinen und Taktstra en und in zunehmendem Maße auf flexiblen Fertigungssystemen eingesetzt. Mit der CAD/CAM- I*ö*  sung erfolgt die Lösung der Konstruktionsaufgabe, Getriebepiäne zu entwerfen, die bestimmte vom Auftraggeber geforderte Bedingungen erfüllen sowie die Fertlgun unterlagen zu erstellen. Die Bearbeitung erfolgt unter Nutzung eines interaktiven grafischen Konstrukteursarbeitspla tzes.

Die CAD/CAM-Losung umfaßt 3 Hauptteile :

- rechnerunterstützte Konstruktion und Erstellung der Fertigungsunterlagen starrer Bohrköpfe
- rechnerunterstützter Entwurf und Erstellung von Fertigungsunterla gen von Bohrplatten

rechnerunterstützte Erstellung der Steuerlochstreifen für die Fertigung von MSBK-Gehäuseplatten in einer Fertigungszelle

Die rechnerunterstützte Konstruktion für starre Nehrspindelbohr köpfe beruht auf .vorgefertigten Baugruppen eines Baukastens. Im ein zelnen liefert die CAD/CAM-Lösung Mehrspindelbohrkopf als Ergebnis:

- Eingabe des zu fertigenden Bohrblldes mit zeichnungsgerechter Be maßung. Umrechnung der Koordinaten ln absolute Koordinaten. -
- Entwurf des Zahnradgetriebes im Dialog (Bild 8 *J*

**46** B. Lull

- . Einfügen, Löschen, Lageveranderungen u. a. von Wellen und Zahnrädern
- . Kollisionaprüfung
- . Bauteilnachrechnung
- Drehzahlnachrechnung
- Komplettierung der gesamten Baugruppe im Dialog
	- . Anordnen von Bauteilen
	- . Variantenkonstruktion von Sonderteilen
- Erstellen der Fertigungsunterlagen (automtisch)
	- . Getriebeplan
	- . Montageplan
	- . Seitenansicht
- Bohrschema der Gehäuseplatten
- Stückliste
	- ^Ergänzungen im Dialog können vorgenommen werden]
- Fertigungszeichnungen von Sonderteilen
- CNC-Steuerlochstreifen zur Bearbeitung von Geh'auseplatten in einer Fertigungszelle FOBKoZ 900 x 1400 1)
- Entwurf der Bohrplatten im Dialog und Ausgabe des Bohrschemas

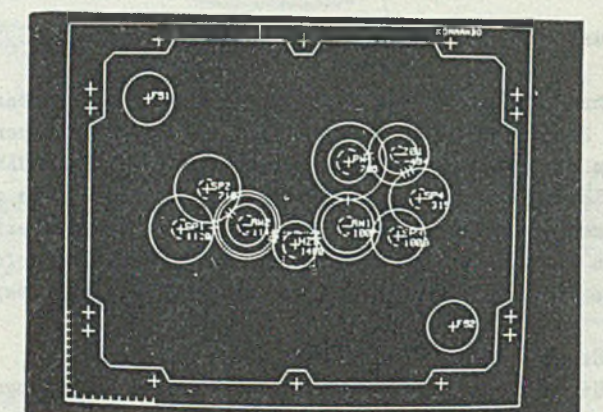

Bild 8. Bildschirmbild des Räderplanes beim Entwurf eines Mehrspindelbohrkopfes

Mit dem Einsatz dieser CAD/CAM-Losung werden die Entwicklungszeiten für starre Mehrspindelbohrkopfe ganz erheblich verkürzt. Die Qua litat der Konstruktions- und Fertigungsunterlagen wird verbessert.

<sup>1</sup> Hersteller: VEB Mikromat Dresden, Betrieb des VEB Werkzeugmaschinenkombinat "Fritz Heckert" Karl-Harx-Stadt

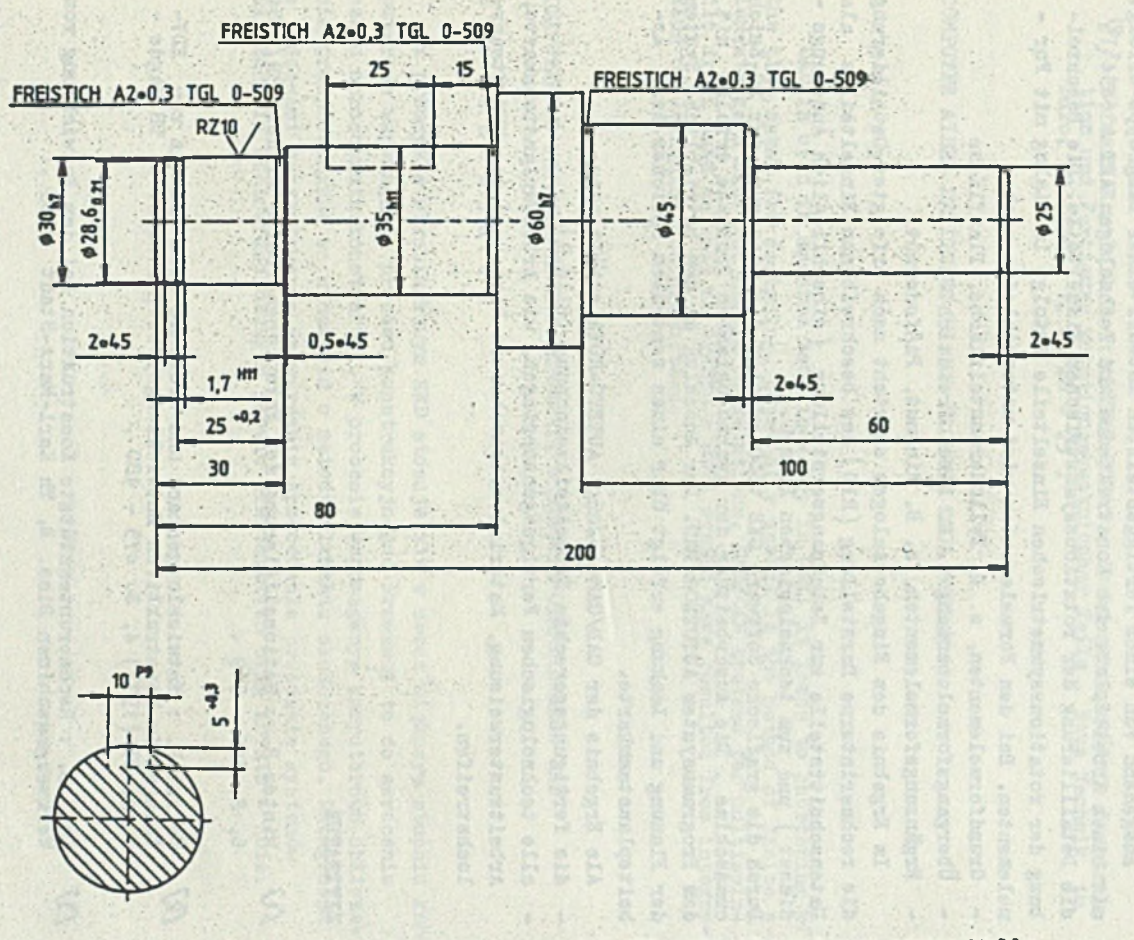

811d 9. Automatisch erstellte fertigungsgerechte Einzelteilzeichnung einer Welle.

**COMMERCIAL** 

Rechnergestützte Konstruktion..

台

# 4.2. CAD/CAM-Lösung AUTEVO-ROTA /7/

Ausgehend von einem fertiggestellten Entwurf einer Baugruppe erfolgt mit einem Arbeitsplatz dss Konstrukteurs und Technologen AKT A 6454 *^* die Detaillierung der rotationssymmetrischen Einzelteile. Die Beschreibung der rotationssymmetrischen Einzelteile erfolgt im Dialog mit For meiementen. Bei den Formelementen wird unterschieden nach

- Grundformelementen, z. B. Zylindermantelfläche, Planfläche
- Übergangsformelementen, z. B. Fase, Freistich
- Brgänzungsformelementen, z. B. Ringnut, Paßfedernut.

Im Ergebnis des Eingabedialoges entsteht nach erfolgter Detailierung die rechnerinterne Darstellung (RID) des beschreibenen Einzelteiles als Datenschnittstelle zur Zeichnungserstellung (einschließlich Änderungs dienst ) und zum technologischen Prozeß.

Durch die grafische Software GKS 1600 erfolgt die Steuerung der NC-Zeichenmaschine . Die Ausarbeitung der technologischen Prozesse erfolgt mit dem Programmsystem AUTOTECH-PRO. Der Anschluß an das betriebliche System der Planung und Lenkung erfolgt über einen zentralen Speicher der Arbeitsplanstammkarte.

Als Ergebnis der CAD/CAM-Lösung AUTEVO-ROTA erhält man:

- die fertigungsgerechte Einzelteilzeichnung (Bild 9)
- alle technologischen Fertigungsunterlagen, wie Arbeitsplanstammkarte, Arbeitsunterweisung, Materialverbrauchsnorm-Karte und den NCM-Steuerlochstreifen.

#### **LITERATUR**

- *[ \ ]* Winter R. : Rationalisierung der Forschungsarbeit, Einheit 39(1984) 6, S. 515 - 519 .
- A 7 Welzer R. : Entwicklungsstand und Probleme beim Einsatz von EDV-Anlagen im konstruktiven Entwicklungsprozeß , Wiss. Z. TH Magde burg, 23 (1977) 4, S. 475 - 480,
- *Cb]* Lull B. : Rechnerunterstützte Konstruktion bei der Entwicklung von Werkzeugmaschinen Diss. B, Th Karl-Karx-Stadt 1983 .
- *C J* Lull B. : RechnerunterstUtzte Konstruktion im Werkzeugmaschinenbau, Maschinenbautechnik 29 (1980) 8, S. 340 - 342, 346.
- /%7 Lull B. : Statische Berechnung von Werkzeugmaschinengestellen , IfL-Mitteilungen 17 (1978 2,j S. 49 - 54 .
- 2 Hersteller: YEB Kombinat Robotron Dresden
- *C(J* Joachim K., Mehner G., Kirchner J., Schreitmüller K. : Entwurf und Erstellung von Fertigungeunterlagen für Mehrspindelbohrkopfe auf einem Tischrechner mit grafischem Bildschirm , Maschinenbautechnik. erscheint 1985 .
- *ClJ* Hofmann M., Lull B. : AUTEVO-ROTAt rechnerunterstützte Konstruktion und Fertigung rotationssymetrischer Teile , Neue Technik im Buro, 28 (1984) 1, S. 20 - 25 .

COMPUTER AIDED DESIGNING IN GDR MACHINE TOOL DESIGN

Summary

CAD is used in machine tool industry in GDL. It leads to shortening of the time spent for designing. Especially useful is the method of finite elements as a base for design calculations. CAD/CAM systems for multispindle drill head as well as AUTEVO - ROTA system have resulted from integration of designing and production.

KOMPUTEROWO WSPOMAGANE PROJEKTOWANIE W BUDOWIE OBRABIAREK W IRD

#### Streszczenie

W przemyśle obrabiarkowym NRD stosuje się w coras'większym stopniu komputerowe wspomaganie procesu konstrukcyjnego. Prowadził to do skrócenia czasu opracowania konstrukcji. W procesie wspomaganym komputerowo obliczenia przeprowadzane są w oparciu o metodę elementu skończonego. Integracja z procesami'przygotowania wytwarzania spowodowała powstanie systemów CAD/CAM dla wielowrzecionowych głowic wiertarskich oraz AUTEVO - ROTA.